日富武士線 バスターミナル マンクリン [アプリを使って見る](https://moovitapp.com/index/api/onelink/3986059930?pid=Web_SEO_Lines-PDF&c=Footer_Button&is_retargeting=true&af_inactivity_window=30&af_click_lookback=7d&af_reengagement_window=7d&GACP=v%3D2%26tid%3DG-27FWN98RX2%26cid%3DGACP_PARAM_CLIENT_ID%26en%3Dinstall%26ep.category%3Doffline%26ep.additional_data%3DGACP_PARAM_USER_AGENT%26ep.page_language%3Dja%26ep.property%3DSEO%26ep.seo_type%3DLines%26ep.country_name%3D%25E6%2597%25A5%25E6%259C%25AC%26ep.metro_name%3D%25E5%258C%2597%25E6%25B5%25B7%25E9%2581%2593&af_sub4=SEO_other&af_sub8=%2Findex%2Fja%2Fline-pdf-%25E5%258C%2597%25E6%25B5%25B7%25E9%2581%2593___Hokkaido-5099-2694624-65831104&af_sub9=View&af_sub1=5099&af_sub7=5099&deep_link_sub1=5099&deep_link_value=moovit%3A%2F%2Fline%3Fpartner_id%3Dseo%26lgi%3D65831104%26add_fav%3D1&af_dp=moovit%3A%2F%2Fline%3Fpartner_id%3Dseo%26lgi%3D65831104%26add_fav%3D1&af_ad=SEO_other_%E5%AF%8C%E6%AD%A6%E5%A3%AB%E7%B7%9A_%E3%83%90%E3%82%B9%E3%82%BF%E3%83%BC%E3%83%9F%E3%83%8A%E3%83%AB_%E5%8C%97%E6%B5%B7%E9%81%93_View&deep_link_sub2=SEO_other_%E5%AF%8C%E6%AD%A6%E5%A3%AB%E7%B7%9A_%E3%83%90%E3%82%B9%E3%82%BF%E3%83%BC%E3%83%9F%E3%83%8A%E3%83%AB_%E5%8C%97%E6%B5%B7%E9%81%93_View)

富武士線 バス行バスターミナルにはルートが1つあります。平日の運行時間は次のとおりです。

(1)バスターミナル:06:58

Moovitアプリを使用して、最寄りの富武士線 バス駅を見つけ、次の富武士線バスが到着するのはいつかを調べること ができます。

## 最終停車地**:** バスターミナル

13回停車

[路線スケジュールを見る](https://moovitapp.com/%E5%8C%97%E6%B5%B7%E9%81%93___hokkaido-5099/lines/%E5%AF%8C%E6%AD%A6%E5%A3%AB%E7%B7%9A/65831104/5935803/ja?ref=2&poiType=line&customerId=4908&af_sub8=%2Findex%2Fja%2Fline-pdf-%25E5%258C%2597%25E6%25B5%25B7%25E9%2581%2593___Hokkaido-5099-2694624-65831104&utm_source=line_pdf&utm_medium=organic&utm_term=%E3%83%90%E3%82%B9%E3%82%BF%E3%83%BC%E3%83%9F%E3%83%8A%E3%83%AB)

バスターミナル

知来公民館

仁倉市街入口

浜佐呂間

汐見入口

旧幌岩小学校

サロマ湖畔

富武士浜

農協旧富武士支所

佐呂間高校

佐呂間小学校

佐呂間中学校

バスターミナル

富武士線 バスタイムスケジュール バスターミナルルート時刻表:

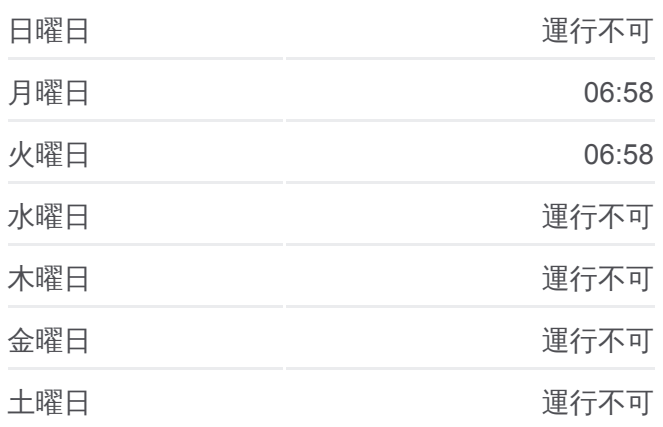

富武士線 バス情報 道順**:** バスターミナル 停留所**:** 13 旅行期間**:** 66 分 路線概要**:**

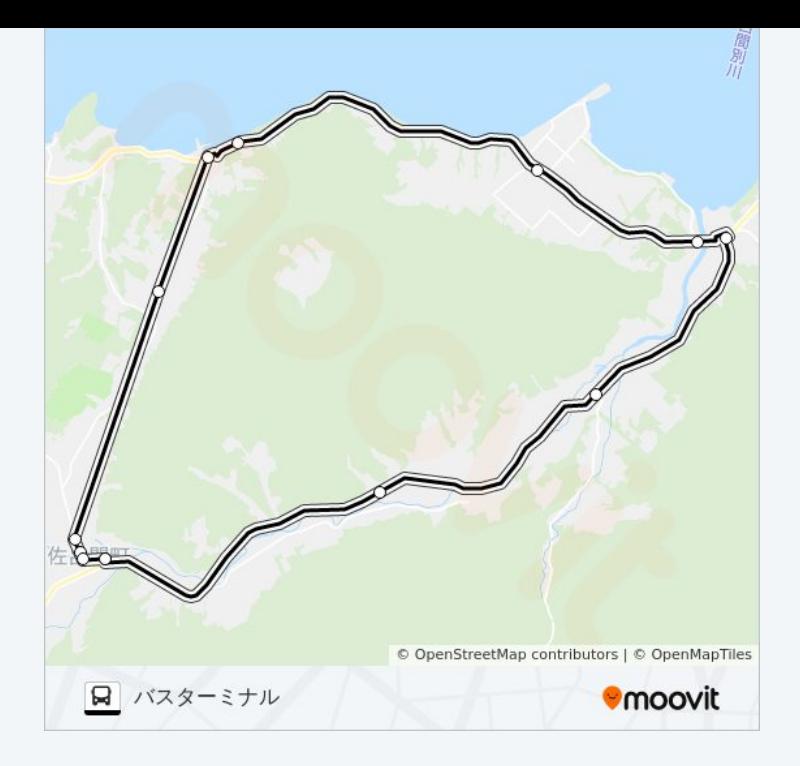

富武士線 バスのタイムスケジュールと路線図は、moovitapp.comのオフラ インPDFでご覧いただけます。 [Moovit App](https://moovitapp.com/%E5%8C%97%E6%B5%B7%E9%81%93___hokkaido-5099/lines/%E5%AF%8C%E6%AD%A6%E5%A3%AB%E7%B7%9A/65831104/5935803/ja?ref=2&poiType=line&customerId=4908&af_sub8=%2Findex%2Fja%2Fline-pdf-%25E5%258C%2597%25E6%25B5%25B7%25E9%2581%2593___Hokkaido-5099-2694624-65831104&utm_source=line_pdf&utm_medium=organic&utm_term=%E3%83%90%E3%82%B9%E3%82%BF%E3%83%BC%E3%83%9F%E3%83%8A%E3%83%AB)を使用して、ライブバスの時 3)、電車のスケジュール、または地下鉄のスケジュール、北海道内のすべ ての公共交通機関の手順を確認します。

Moovit[について](https://moovit.com/about-us/?utm_source=line_pdf&utm_medium=organic&utm_term=%E3%83%90%E3%82%B9%E3%82%BF%E3%83%BC%E3%83%9F%E3%83%8A%E3%83%AB)·MaaS[ソリューション](https://moovit.com/maas-solutions/?utm_source=line_pdf&utm_medium=organic&utm_term=%E3%83%90%E3%82%B9%E3%82%BF%E3%83%BC%E3%83%9F%E3%83%8A%E3%83%AB)·[サポート対象国](https://moovitapp.com/index/ja/%E5%85%AC%E5%85%B1%E4%BA%A4%E9%80%9A%E6%A9%9F%E9%96%A2-countries?utm_source=line_pdf&utm_medium=organic&utm_term=%E3%83%90%E3%82%B9%E3%82%BF%E3%83%BC%E3%83%9F%E3%83%8A%E3%83%AB)· Mooviter[コミュニティ](https://editor.moovitapp.com/web/community?campaign=line_pdf&utm_source=line_pdf&utm_medium=organic&utm_term=%E3%83%90%E3%82%B9%E3%82%BF%E3%83%BC%E3%83%9F%E3%83%8A%E3%83%AB&lang=en)

© 2024 Moovit - All Rights Reserved.

ライブで到着時間を確認する。

 $\boxed{\fbox{$\quad \quad$ \begin{tabular}{l} \rule{0pt}{2.5ex} \rule{0pt}{2.5ex} \rule{$